## Generating Web-based User Interfaces for Diagramming Tools

**Shuping Cao**1**, John Grundy**1, 2**, John Hosking**1**, Hermann Stoeckle**1**, Ewan Tempero**1 **and Nianping Zhu**<sup>1</sup>

1Dept of Computer Science and 2Dept of Electrical and Computer Engineering University of Auckland, New Zealand

# **Outline**

- Why need web-based diagramming tools??
- Overview of our approach
- Examples of using web-based diagramming:
	- GIF-based diagram editing
	- SVG server-side editing
	- SVG multi-update caching
	- SVG browser-side drag-and-drop
- Evaluation
- Conclusions and Future Research

## Why Web-based Diagramming?

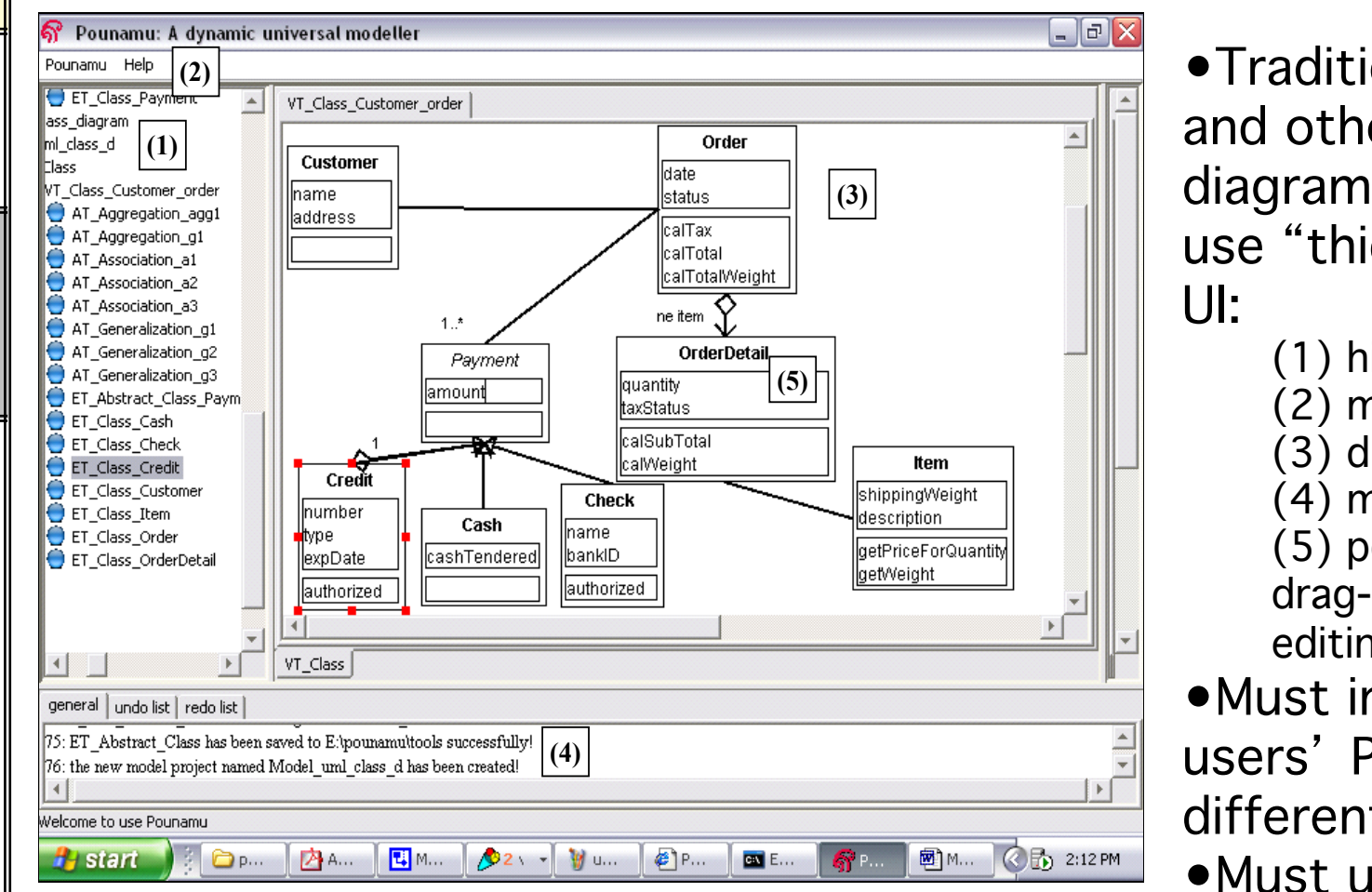

•Traditional CASE and other diagramming tools use "thick client" (1) hierarchy

- (2) menus
- (3) drawing pane
- (4) messages
- (5) pop-up menus,
- drag-and-drop editing
- •Must install on all users' PCs/port to different OS etc
- •Must update on all PCs
- •Heavy-weight support for collaboration

## Our Motivation

- Wanted to see if we could realise visual design tools in web browser
- Potential application areas for web-based diagramming:
	- E-learning, process modelling, data visualisation
	- Collaborative design
	- ASP model of design tool delivery
- Wanted to develop suitable architecture for these tools
- Wanted to explore usability of these tools
- Wanted to identify alternative editing approaches to thickclient e.g. page-based editing to fit web browser metaphor etc
- Wanted to support collaborative design using web-based architecture
- It was a fun challenge...  $\odot$

# Our Approach

- Add plug-in to existing thick-client meta-tool
- Web server to provide GIF and SVG diagram rendering
- Web browsers to render/post or with SVG plug-in support (limited) client-side scripting for drag-and-drop diagram editing
- Currently support diagram editing but not meta-facilities…

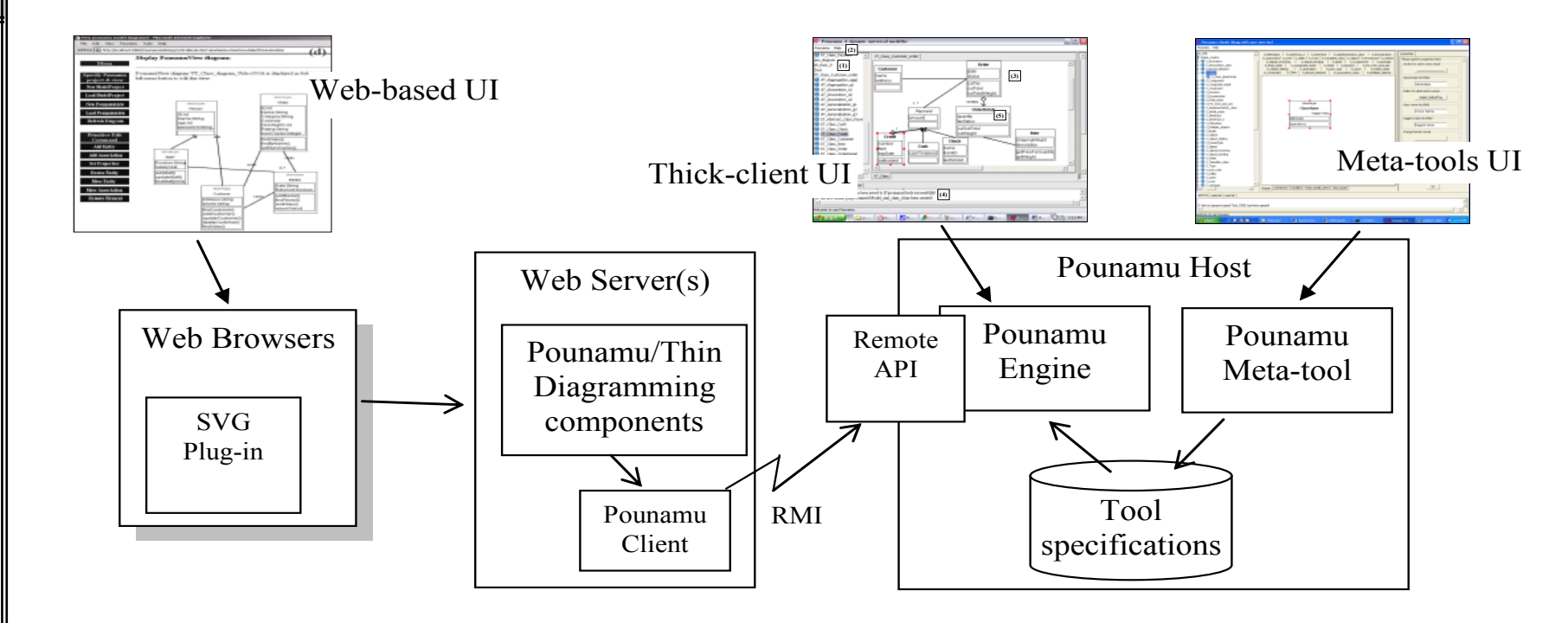

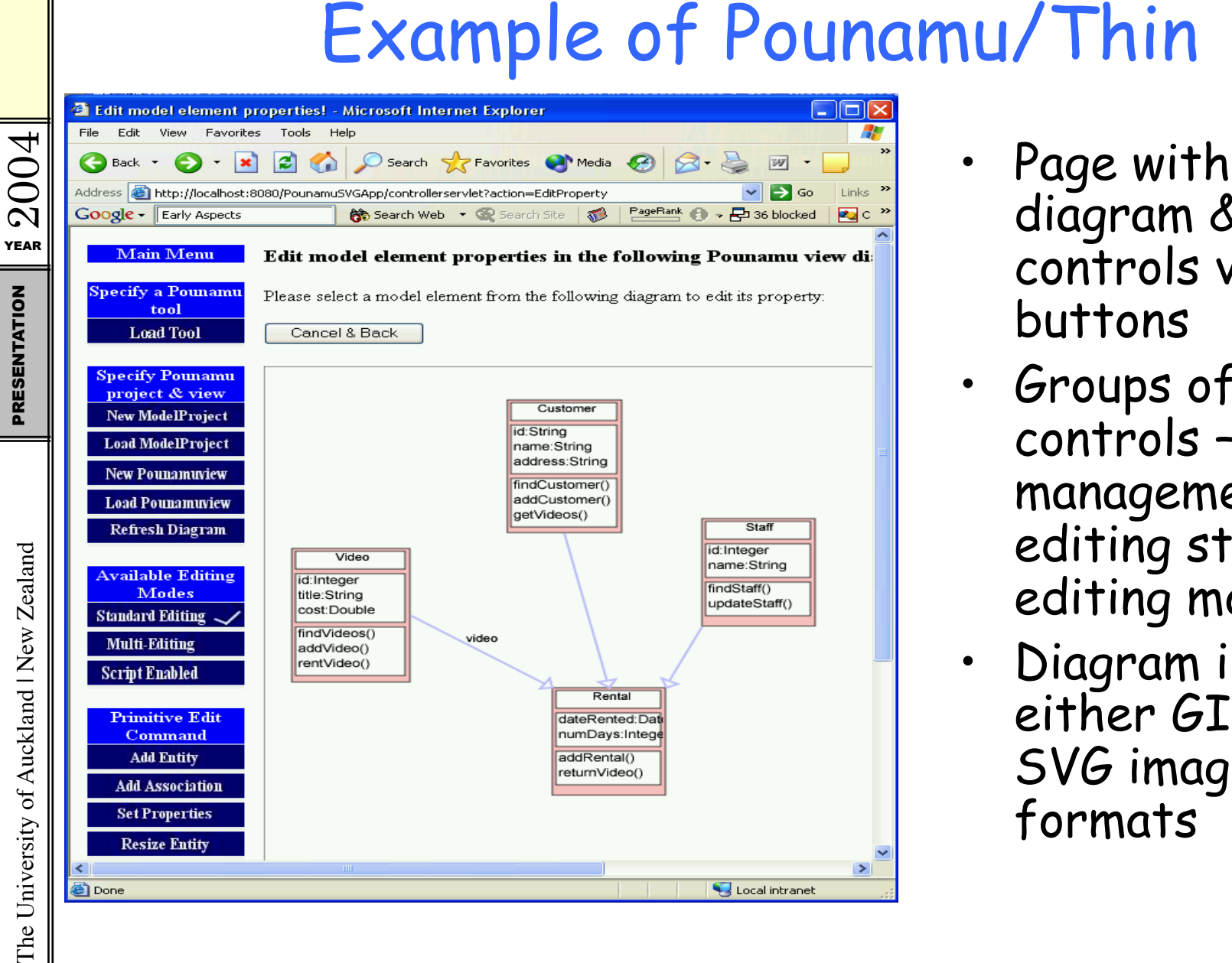

- diagram & controls via buttons
- Groups of controls – view management; editing style; editing modes
- Diagram in either GIF or SVG image formats

## 1. Server-side Diagram Editing

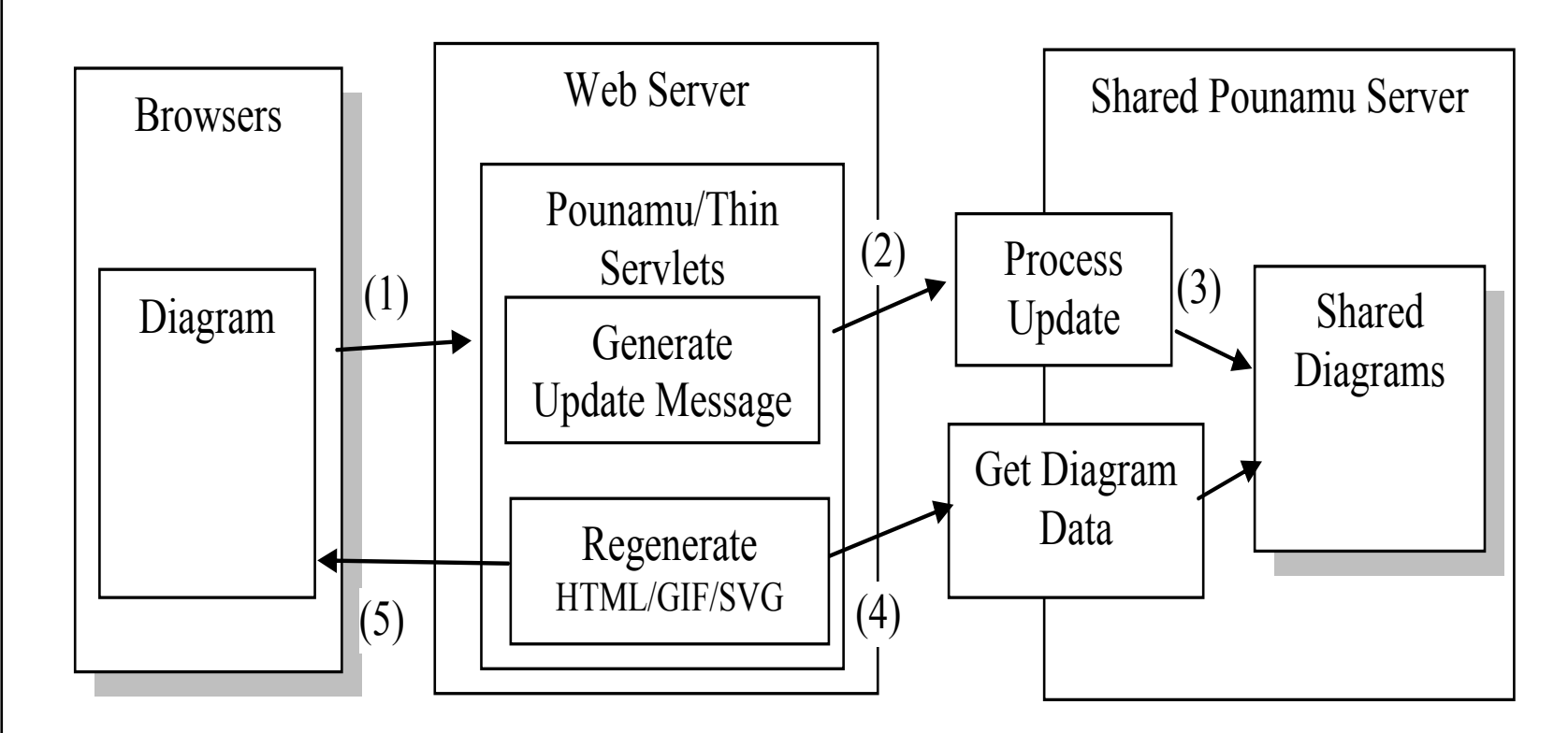

 $\frac{Y}{RAR}$  2004 PRESENTATION

## Example

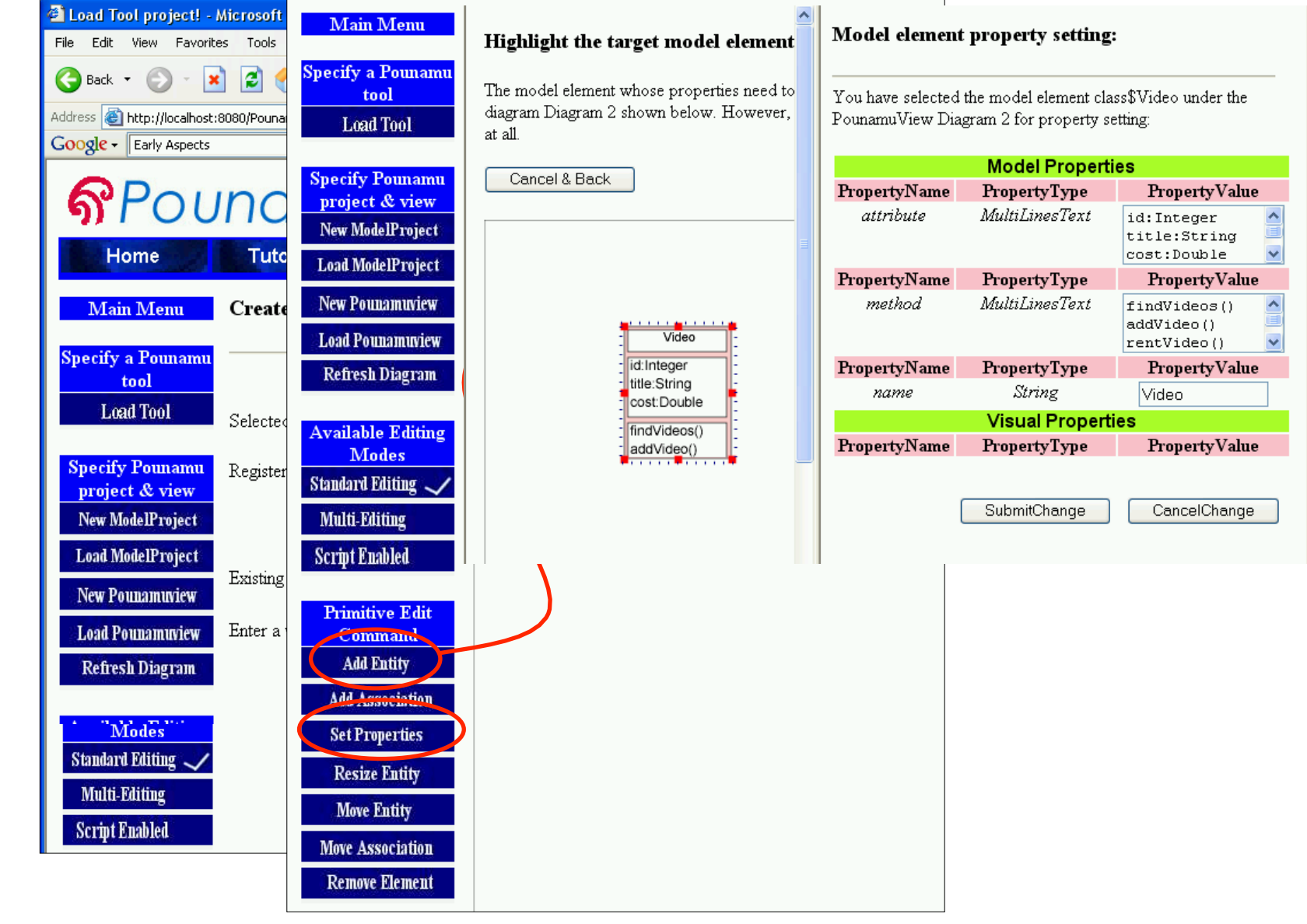

 $2004$ PRESENTATION

# Moving a shape…

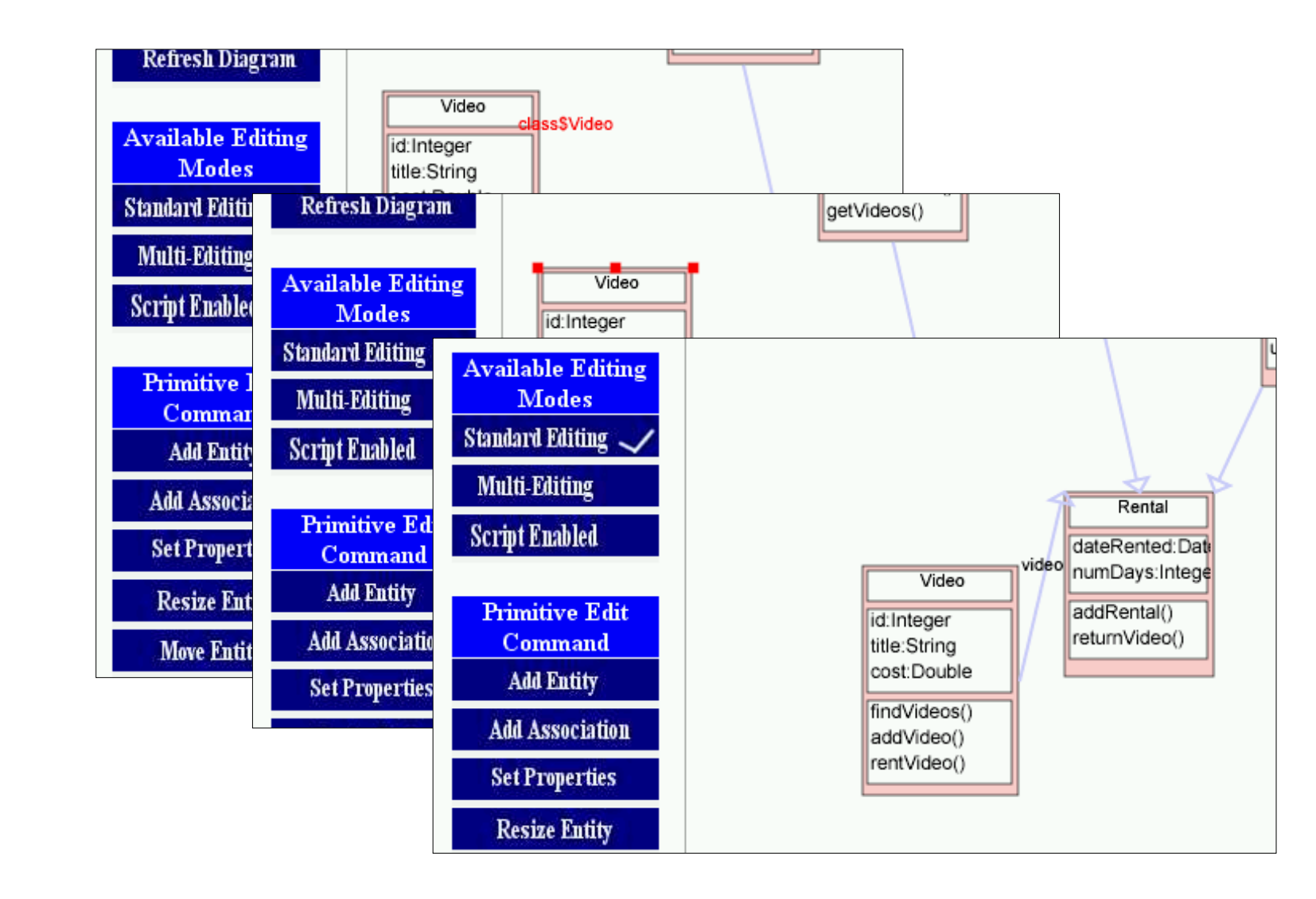

## 2. Multi-cached edits

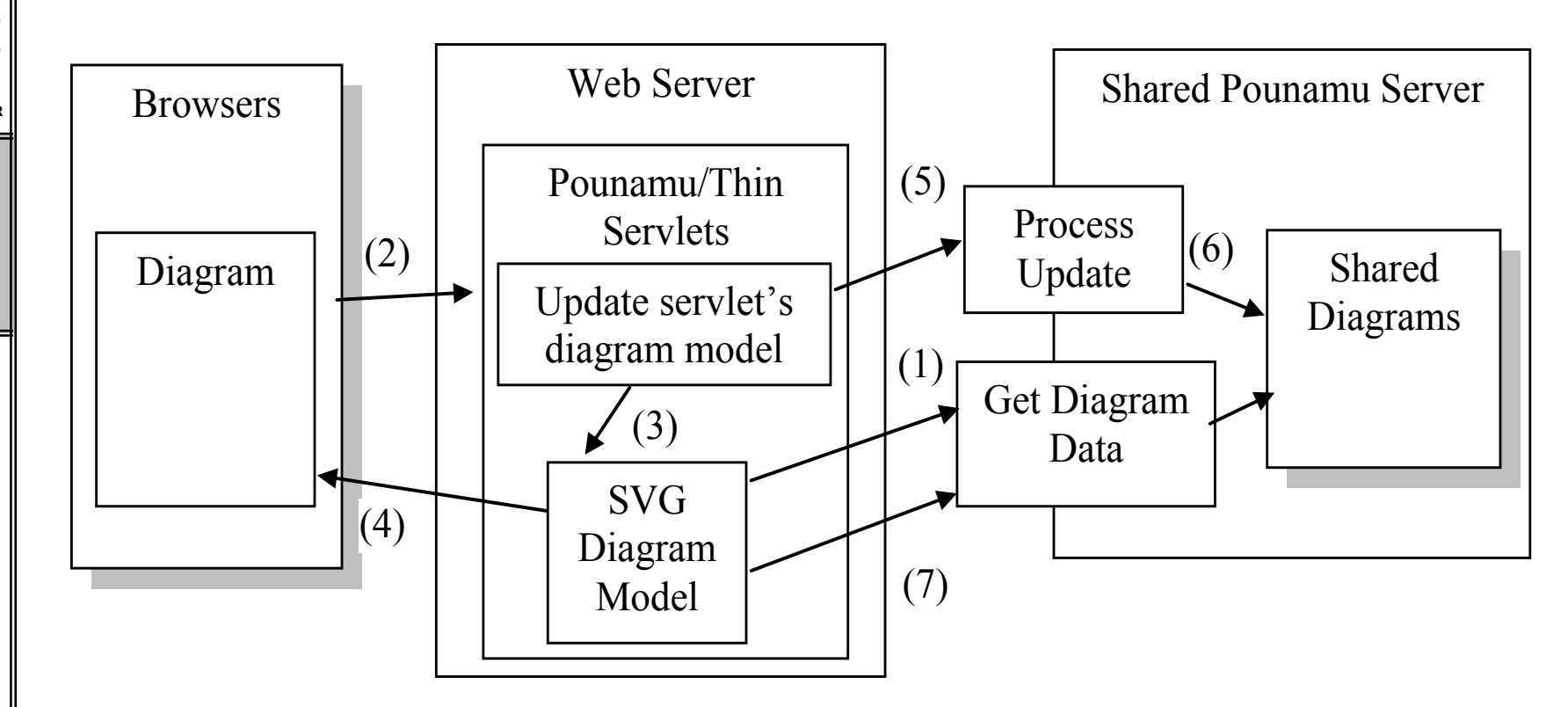

 $\frac{2004}{4}$ PRESENTATION

## Example

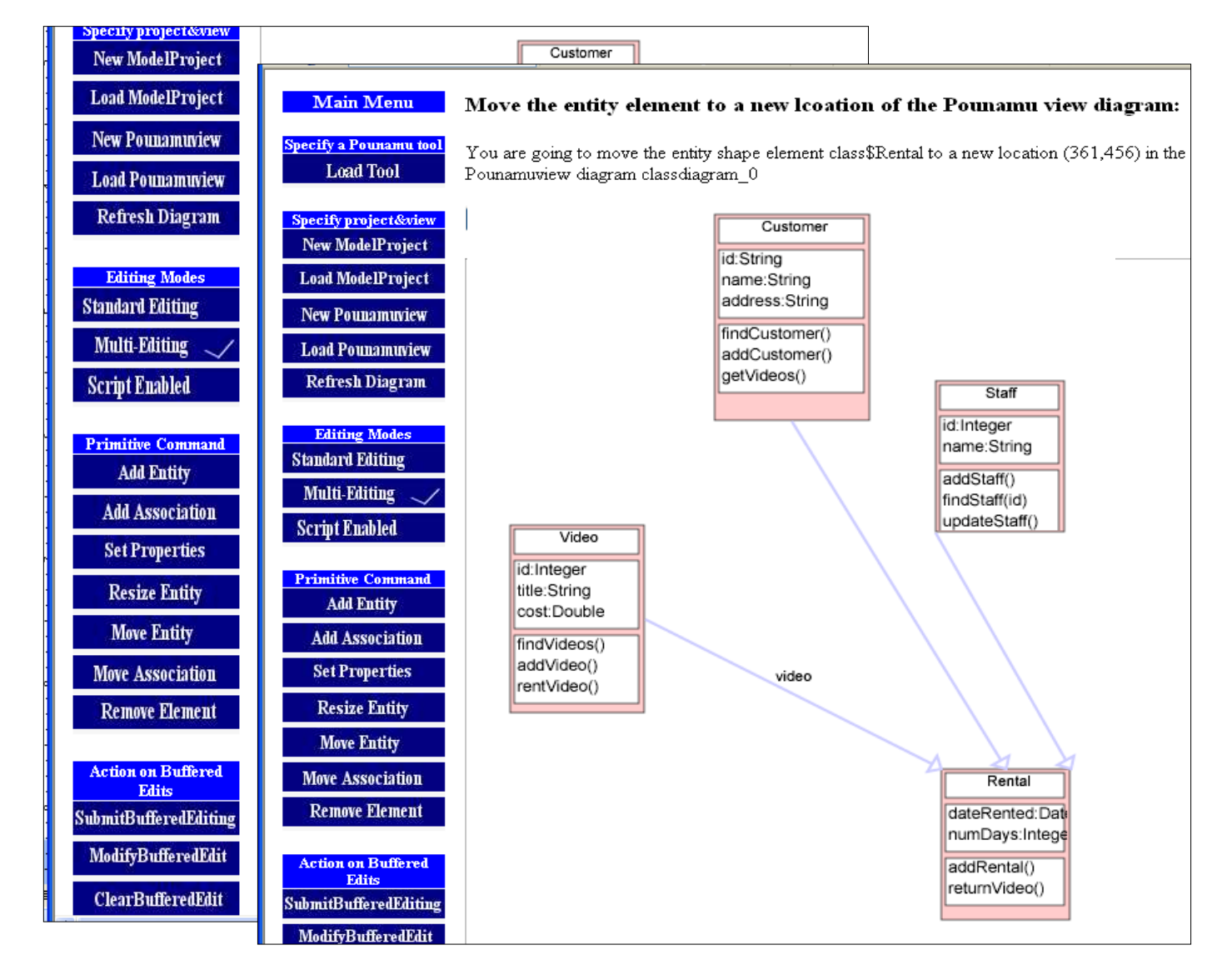

 $72004$ PRESENTATION

## 3. Client-side drag-and-drop

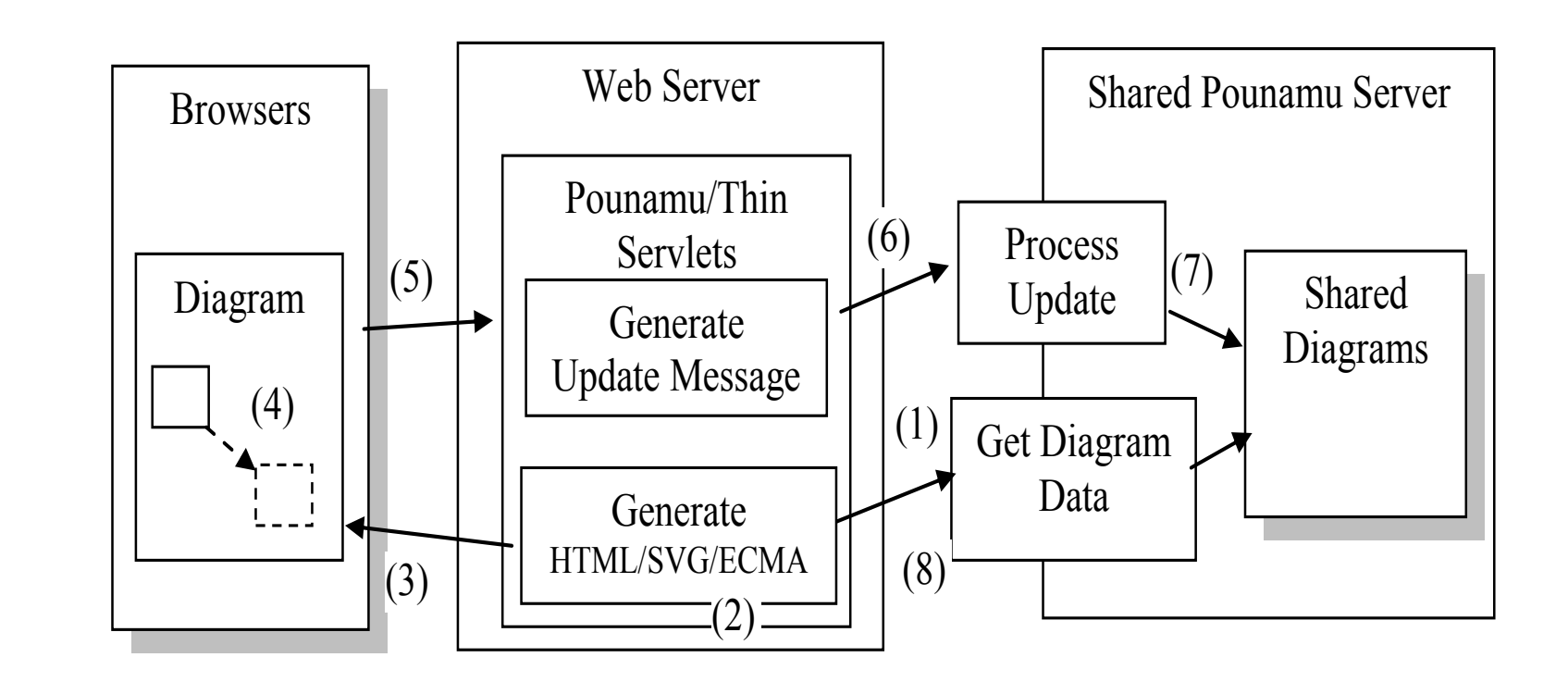

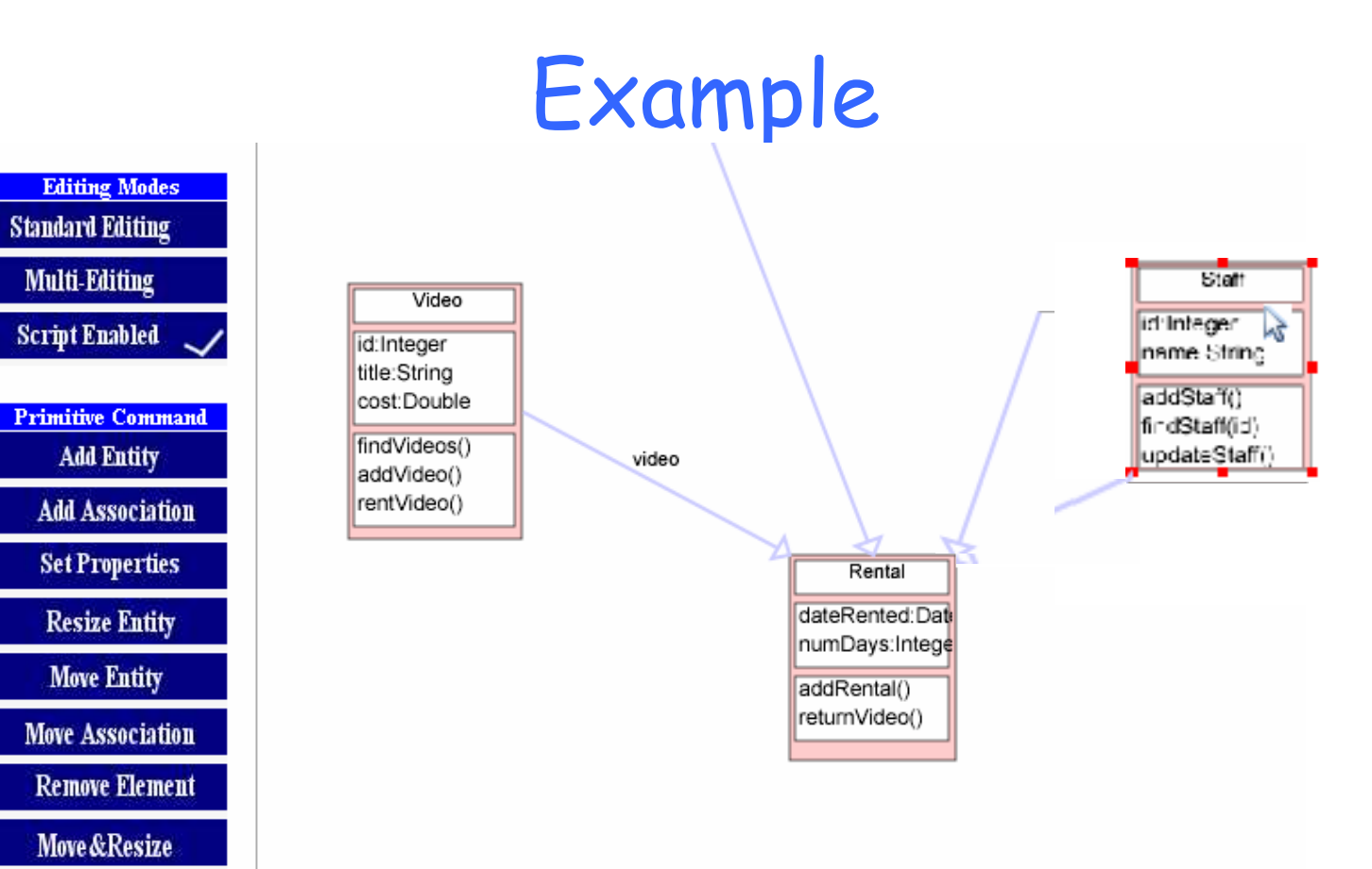

 $\sqrt{2004}$ PRESENTATION

 $\frac{1}{\pi}$  2004 PRESENTATION

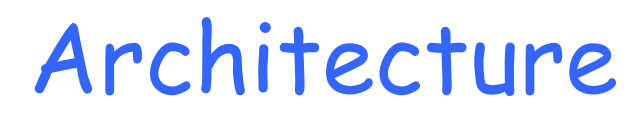

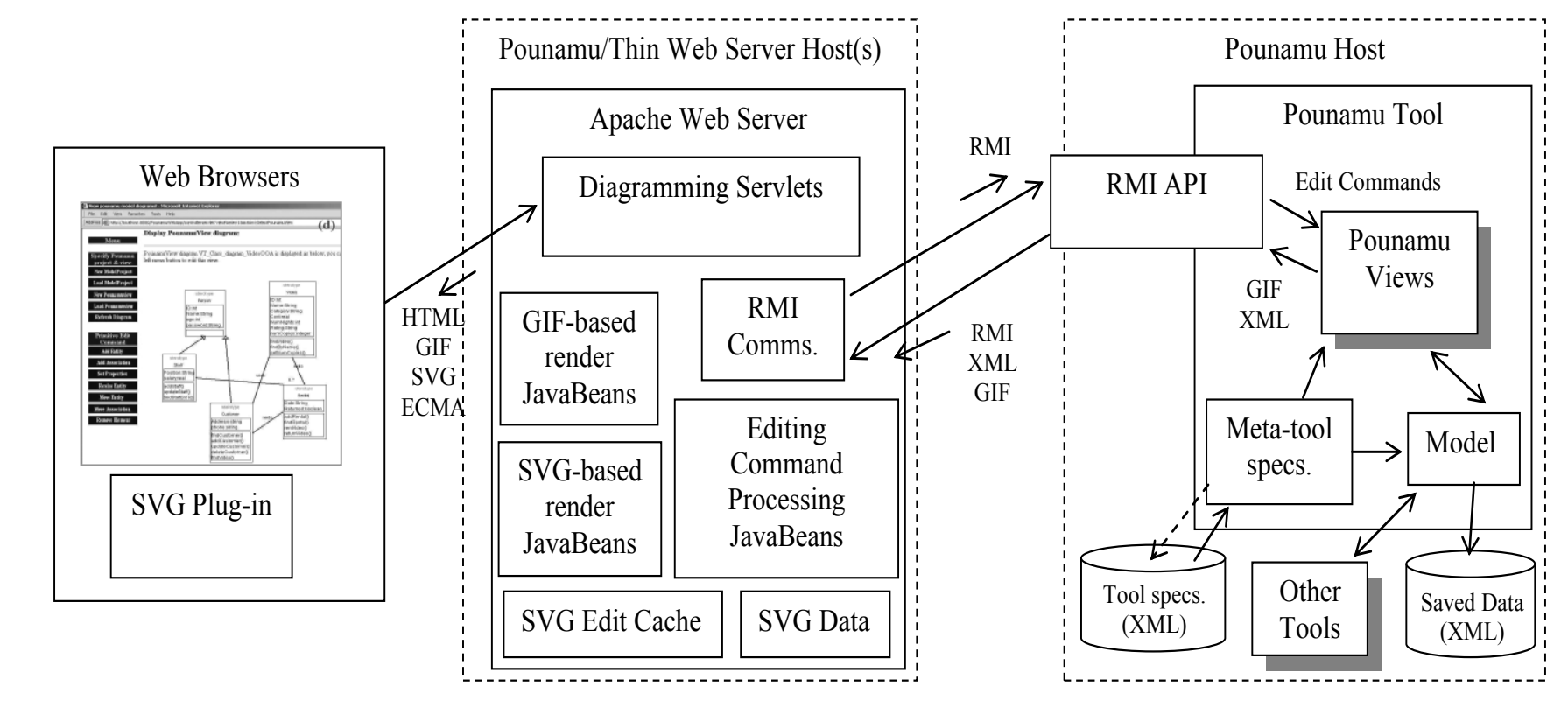

# Evaluation

- 9 users 4 experienced industry UML designers + 5 post-grads & academics
- 3 groups of 3; set of single and multi-user design tasks
- Each group performed these using different versions (server-side, buffered edits, client-side edits)
- Single user tasks:
	- Generally positive feedback on tools; client-side edits definitely preferred; some limitations of tools themselves were problematic for survey
- Multi-user tasks:
	- Feedback was not so positive, in part due to lack of awareness capabilities in prototype

## Conclusions and Future Research

- Possible to add plug-in to existing (meta-)design tool to support web-based diagramming
- Users like some "conventional" facilities like clientside drag-and-drop, as well as web-based page metaphor
- Ideally want meta-capabilities in web browser too
- Adding other rendering support e.g. VRML for 3D navigation and interaction
- Developed mobile device version using Nokia MUPE MIDP2.0 client handset plug-in
- Want to improve collaboration support adapting set of thick-client editing plug-ins to support this

## References

- Cao, S., Grundy, J.C., Stoeckle, H., Hosking, J.G., Tempero, E., Zhu, N. Experiences Generating Web-based User Interfaces for Diagramming Tools, In Proceedings of the 2005 Australasian User Interfaces Conference, Jan 31-Feb 3, 2005, Newcastle, Australia, Conferences in Research and Practice in Information Technology, Vol. 40.
- Grundy, J.C., Hosking, J.G., Cao, S., Zhao, D., Zhu, N., Tempero, E. and Stoeckle, H. Experiences developing architectures for realising thin-client diagram editing tools, Software – Practice and Experience, vol. 37, no. 12, Wiley, October 2007, pp. 1245-1283.
- Zhu, N., Grundy, J.C., Hosking, J.G., Liu, N., Cao, S. and Mehra, A. Pounamu: a meta-tool for exploratory domain-specific visual language tool development, Journal of Systems and Software, Elsevier, vol. 80, no. 8, pp 1390-1407.
- Gundy, J.C., Hosking, J.G., Zhu, N. and Liu, N. Generating Domain-Specific Visual Language Editors from High-level Tool Specifications, In Proceedings of the 2006 IEEE/ACM International Conference on Automated Software Engineering, Tokyo, 24-28 Sept 2006, IEEE.
- Zhao, D., Grundy, J.C. and Hosking, J.G. Generating mobile device user interfaces for diagram-based modelling tools, In Proceedings of the 2006 Australasian User Interface Conference, Hobart, Australia, January 2006.
- Cao, S. Grundy, J.C., Hosking, J.G., Stoeckle, H. and Tempero, E. An architecture for generating web-based, thin-client diagramming tools, In Proceedings of the 2004 IEEE International Conference on Automated Software Engineering, Linz, Austria, September 20-24, IEEE CS Press, pp. 270-273.
- Abizer Khambati, John Grundy, John Hosking, and Jim Warren, Model-driven Development of Mobile Personal Health Care Applications, In Proceedings of the 2008 IEEE/ACM International Conference on Automated Software Engineering, L'Aquilla, Italy, 15-19 September 2008, IEEE CS Press.
- Mehra, A., Grundy, J.C. and Hosking, J.G., Adding Group Awareness to Design Tools Using a Plug-in, Web Service-based Approach, In Proceedings of the Sixth International Workshop on Collaborative Editing Systems, CSCW 2004, Chicago, November 6, 2004.